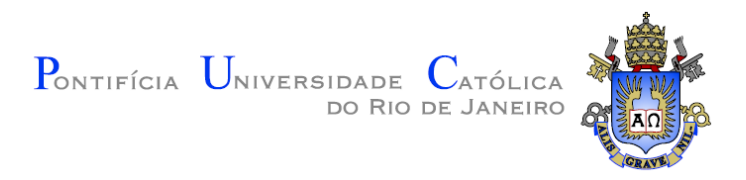

## **Rodrigo Marques Almeida da Silva**

## **Um Método Otimizado de Renderização Fotorealista com Distribuição Estatística e Seleção Automática de Técnicas**

**Tese de Doutorado**

Tese apresentada como requisito parcial para obtenção do grau de Doutor pelo Programa de Pós-graduação em Informática do Departamento de Informática da PUC-Rio

Orientador: Prof. Bruno Feijó

Rio de Janeiro Março de 2015

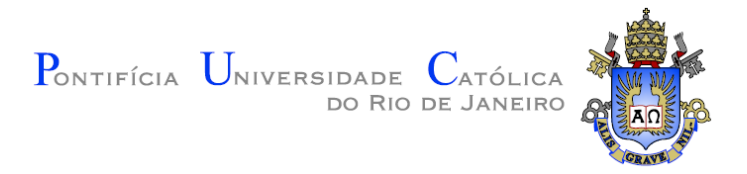

### **Rodrigo Marques Almeida da Silva**

## **Um Método Otimizado de Renderização Fotorealista com Distribuição Estatística e Seleção Automática de Técnicas**

Tese apresentada como requisito parcial para obtenção do grau de Doutor pelo Programa de Pós-graduação em Informática do Departamento de Informática da PUC-Rio do Centro Técnico Científico da PUC-Rio. Aprovada pela Comissão Examinadora abaixo assinada.

#### **Prof. Bruno Feijó**

**Orientador** Departamento de Informática – PUC-Rio

**Prof. Hélio Cortes Vieira Lopes** Departamento de Informática – PUC-Rio

**Prof. Markus Endler** Departamento de Informática – PUC-Rio

**Prof. Soraia Raupp Musse**

Departamento de Informática – PUC-RS

**Prof. Luiz Eduardo Azambuja Sauerbronn**

Departamento de Informática – UFRJ

#### **Prof. José Eugênio Leal**

Coordenador(a) Setorial do Centro Técnico Científico - PUC-Rio

Rio de Janeiro, 26 de março de 2015

Todos os direitos reservados. É proibida a reprodução total ou parcial do trabalho sem autorização da universidade, do autor e do orientador.

#### **Rodrigo Marques Almeida da Silva**

Graduou-se em Engenharia de Computação pela Universidade Federal do Espírito Santo em 2008, obteve o título de Mestre em Informática pela PUC-Rio em 2010. Desde 2009 trabalha no VisionLab desenvolvendo sistemas de realidade virtual e aumentada e visualização científica, e desde 2010 trabalha como Pesquisador na equipe de P&D em Efeitos Visuais do Grupo Globo.

Ficha Catalográfica

Silva, Rodrigo Marques Almeida da

 Um método otimizado de renderização fotorealista com distribuição estatística e seleção automática de técnicas / Rodrigo Marques Almeida da Silva ; orientador: Bruno Feijó.  $-2015.$ 

180 f. : il. (color.) ; 30 cm

 Tese (doutorado)–Pontifícia Universidade Católica do Rio de Janeiro, Departamento de Informática, 2015.

Inclui bibliografia

 1. Informática – Teses. 2. Renderização Fotorealista. 3. Fila de Renderização. 4. Traçado de Raios. 5. Computação em Nuvem. 6. Árvores de Shade. I. Feijó, Bruno. II. Pontifícia Universidade Católica do Rio de Janeiro. Departamento de Informática. III. Título.

*A meu pai (in memorian), a minha mãe, minha esposa, meus irmãos (inclui Pablo), meus avós e tios e primos.*

### **Agradecimentos**

Ao meu pai, Clésio Marques da Silva (in memoriam), que sempre apostou no estudo e me proporcionou a força e a vontade de realizar um objetivo tão grande.

À minha família e amigos, pelo grande apoio, sem os quais este trabalho não poderia ter sido realizado.

À minha esposa Ana Paula Sperandio, por sempre me dar força para lutar.

Aos companheiros de luta, em especial a Pablo Bioni, irmão que me apoiou desde o início nessa jornada.

Ao meu orientador Bruno Feijó, pela grande dedicação, apoio e incentivo à pesquisa, sem o qual, esse trabalho não seria possível.

> Ao VisionLab/PUC-Rio pelos auxílios concedidos e as oportunidades dentro do projeto com a TV Globo.

À TV Globo e, em destaque, ao departamento de P&D em VFX, pelo suporte e acesso a equipamentos especiais, sem os quais o trabalho não teria alcançado ganho prático.

Ao CNpQ pelo apoio financeiro.

À FINEP pelas facilidades de infraestrutura na PUC-Rio.

#### **Resumo**

Silva, Rodrigo Marques Almeida da; Feijó, Bruno (Orientador). **Um Método Otimizado de Renderização Fotorealista com Distribuição Estatística e Seleção Automática de Técnicas.** Rio de Janeiro, 2015. 180p. Tese de Doutorado - Departamento de Informática, Pontifícia Universidade Católica do Rio de Janeiro.

O processo de renderização fotoreal para cinema e TV demanda, cada vez mais, poder de processamento, necessitando não só de algoritmos paralelos, bem como sistema de distribuição de tarefas. No entanto, mesmo em sistemas de produção, o tempo necessário para avaliar uma animação pode chegar a vários dias, dificultando a melhoria da qualidade artística e limitando alterações. Neste trabalho foca-se na otimização de três processos inerentes à renderização, a renderização local, na qual o sistema trabalha para renderizar um conjunto de pixels de forma otimizada, aproveitando os recursos de hardware disponíveis e aproveitando dados de renderizações previamente realizadas, pelo nó ou teste. O processo de gerenciamento, extremamente crítico para o resultado, é alterado para não só distribuir, mas analisar toda a infraestrutura de renderização, otimizando o processo de distribuição e permitindo o estabelecimento de metas como prazo e custo. Além disso, o modelo de gerenciamento é expandido para a nuvem, utilizando-a como transbordo de processamento. Ainda, um novo processo foi criado para avaliar a renderização de forma colaborativa, onde cada nó comunica resultados parciais e assim otimiza a renderização de outros. Por fim, diversas técnicas inovadoras foram criadas para melhorar o processo como um todo, removendo desperdícios e reaproveitando trabalho.

#### **Palavras-chave**

Renderização Fotorealista; Fila de Renderização; Traçado de Raios; Computação em Nuvem; Árvores de Shade

### **Abstract**

Silva, Rodrigo Marques Almeida da; Feijó, Bruno (Advisor). **An Optimized Photorealistic Rendering Method with Statistic Distribution and Automatic Rendering Technique Selection.** Rio de Janeiro, 2015. 180p. DSc. Thesis - Departamento de Informática, Pontifícia Universidade Católica do Rio de Janeiro.

The photorealistic rendering process for cinema and TV increasingly demands processing power, requiring fast parallel algorithms and effective task distribution systems. However, the processes currently used by the academia and by the industry still consume several days to evaluate an animation in super-resolution (typically 8K), what makes difficult the improvement of artistic quality and limits the number of experiments with scene parameters. In this work, we focus on the optimization of three processes involved in photorealistic rendering, reducing the total time of rendering substantially. Firstly, we optimize the local rendering, in which the system works to render a set of pixels optimally, taking advantage of the available hardware resources and using previous rendering data. Secondly, we optimize the management process, which is changed not only to distribute frames but also to analyze all the rendering infrastructure, optimizing the distribution process and allowing the establishment of goals as time and cost. Furthermore, the management model is expanded to the cloud, using the cloud as a processing overflow. Thirdly, we propose a new optimized process to evaluate the rendering task collaboratively, where each node communicates partial results to other nodes, allowing the optimization of the rendering process in all nodes. Altogether, this thesis is an innovative proposal to improve the whole process of high-performance rendering, removing waste of resources and reducing rework.

#### **Keywords**

Photorealistic Rendering; Render Queue; Ray Tracing; Cloud Computing; Shade Tree

## <span id="page-7-0"></span>**Sumário**

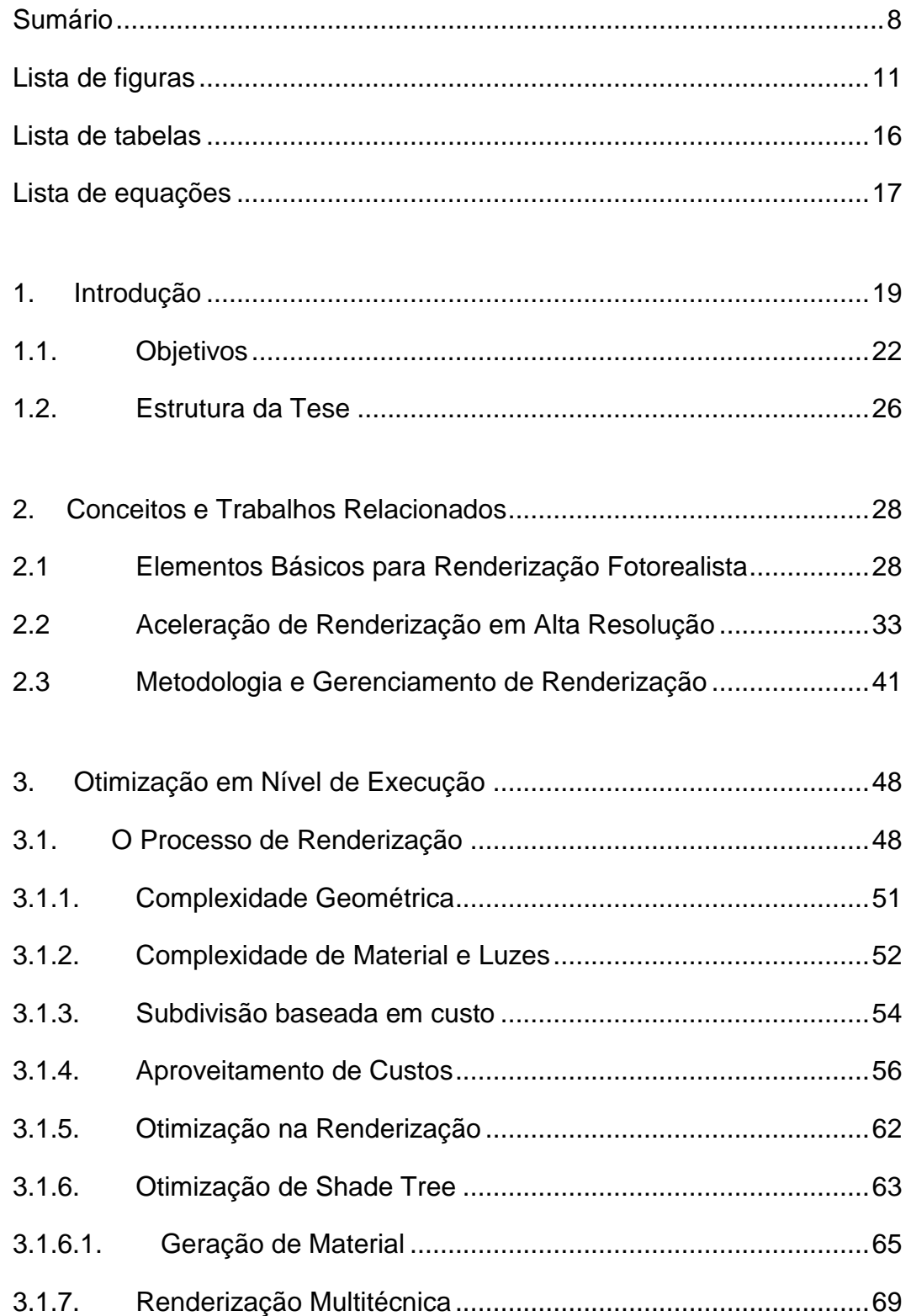

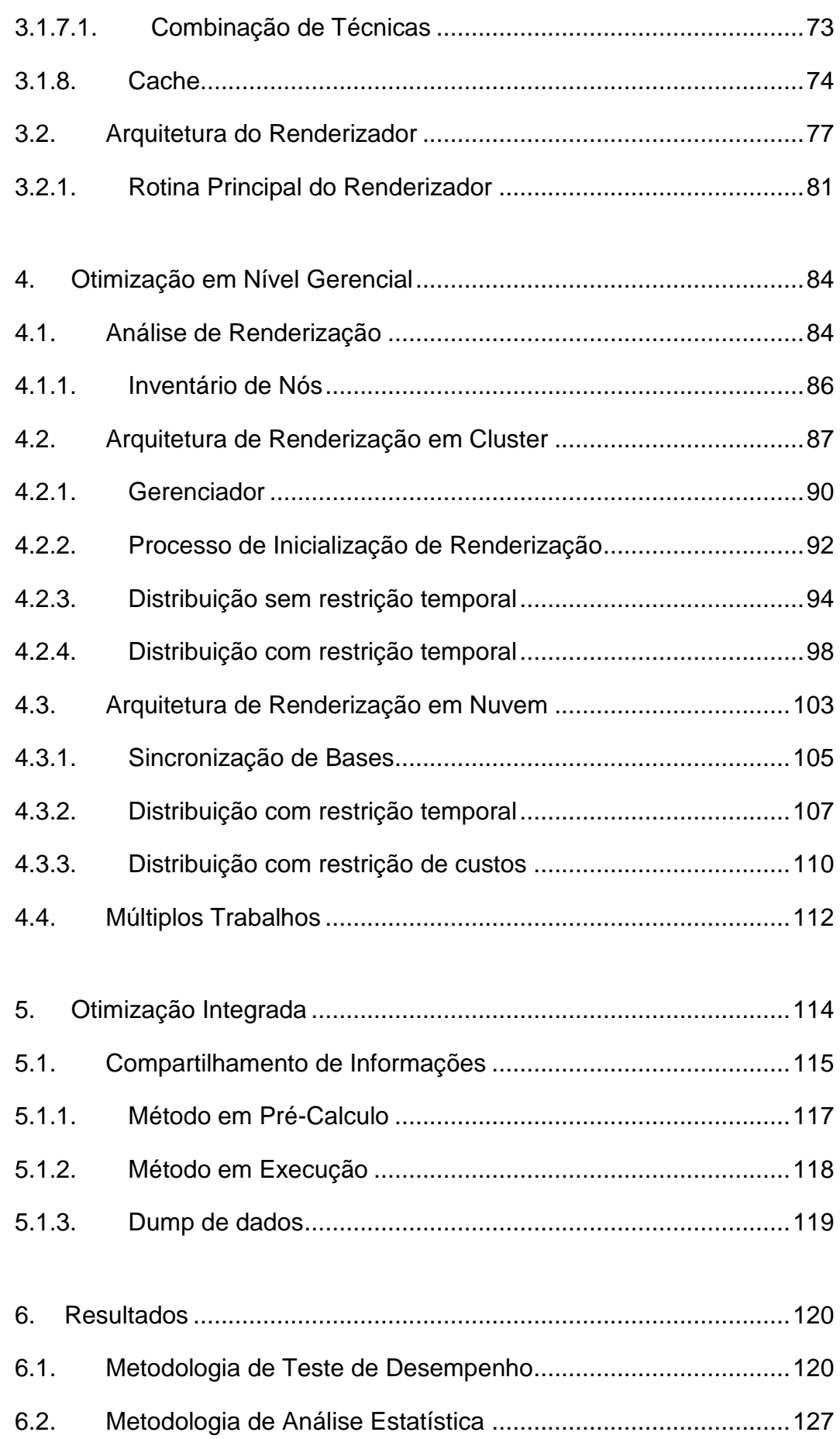

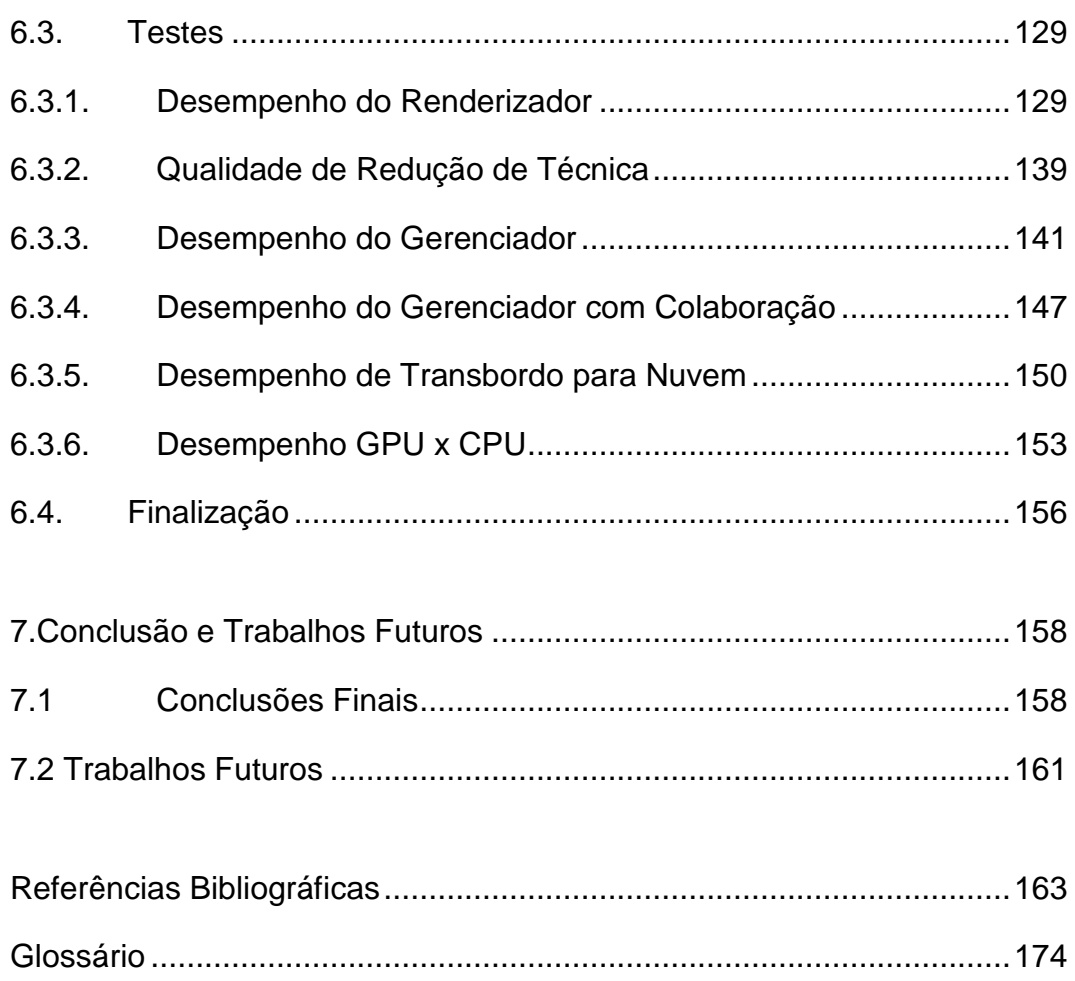

### <span id="page-10-0"></span>**Lista de figuras**

[Figura 1: A referência "Utah Fairy"\(Wald,I. 2010\) nas versões:](file:///C:/Users/Rodrigo/Dropbox/RodrigoMarques/Doutorado/Tese_RodrigoMarques_21Mar15_15h29-Final.docx%23_Toc414891338)  [\(a\) ray tracing em tempo real , 180K triângulos, 1024 x 1024,](file:///C:/Users/Rodrigo/Dropbox/RodrigoMarques/Doutorado/Tese_RodrigoMarques_21Mar15_15h29-Final.docx%23_Toc414891338)  [1 única fonte de luz e aprox. 4](file:///C:/Users/Rodrigo/Dropbox/RodrigoMarques/Doutorado/Tese_RodrigoMarques_21Mar15_15h29-Final.docx%23_Toc414891338) *fps* em dual core 64 bits [\(figura extraída de Wald](file:///C:/Users/Rodrigo/Dropbox/RodrigoMarques/Doutorado/Tese_RodrigoMarques_21Mar15_15h29-Final.docx%23_Toc414891338) *et al.*, 2007); [\(b\) ray tracing de imagem HDTV, 1280 x 720, wide-screen,](file:///C:/Users/Rodrigo/Dropbox/RodrigoMarques/Doutorado/Tese_RodrigoMarques_21Mar15_15h29-Final.docx%23_Toc414891338)  [com desfocagem e motion blur, aprox. 6M micropolígonos,](file:///C:/Users/Rodrigo/Dropbox/RodrigoMarques/Doutorado/Tese_RodrigoMarques_21Mar15_15h29-Final.docx%23_Toc414891338)  [aprox. 60 seg em GPU \(para um único frame\)](file:///C:/Users/Rodrigo/Dropbox/RodrigoMarques/Doutorado/Tese_RodrigoMarques_21Mar15_15h29-Final.docx%23_Toc414891338)  (figura extraída de Hou *et al.*[, 2010\).........................................................20](file:///C:/Users/Rodrigo/Dropbox/RodrigoMarques/Doutorado/Tese_RodrigoMarques_21Mar15_15h29-Final.docx%23_Toc414891338) [Figura 2: Cena complexa com qualidade de cinema,](file:///C:/Users/Rodrigo/Dropbox/RodrigoMarques/Doutorado/Tese_RodrigoMarques_21Mar15_15h29-Final.docx%23_Toc414891339)  [com 678 milhões de triângulos, 106 minutos de rendering,](file:///C:/Users/Rodrigo/Dropbox/RodrigoMarques/Doutorado/Tese_RodrigoMarques_21Mar15_15h29-Final.docx%23_Toc414891339)  [em um Apple G5 com 2 processadores PowerPC de 2 GHz](file:///C:/Users/Rodrigo/Dropbox/RodrigoMarques/Doutorado/Tese_RodrigoMarques_21Mar15_15h29-Final.docx%23_Toc414891339)  [\(figura extraída de Christensen et al. \(2006\)\)...........................................21](file:///C:/Users/Rodrigo/Dropbox/RodrigoMarques/Doutorado/Tese_RodrigoMarques_21Mar15_15h29-Final.docx%23_Toc414891339) [Figura 3: Inter-reflexão com uso de ray tracing no filme "Cars](file:///C:/Users/Rodrigo/Dropbox/RodrigoMarques/Doutorado/Tese_RodrigoMarques_21Mar15_15h29-Final.docx%23_Toc414891340)  [\(Pixar, 2006\)": \(a\) reflexo dos olhos e vidro frontal ;](file:///C:/Users/Rodrigo/Dropbox/RodrigoMarques/Doutorado/Tese_RodrigoMarques_21Mar15_15h29-Final.docx%23_Toc414891340)  [\(b\) reflexão entre partes cromadas. Figura composta a](file:///C:/Users/Rodrigo/Dropbox/RodrigoMarques/Doutorado/Tese_RodrigoMarques_21Mar15_15h29-Final.docx%23_Toc414891340)  [partir de Christensen et al. \(2006\)............................................................30](file:///C:/Users/Rodrigo/Dropbox/RodrigoMarques/Doutorado/Tese_RodrigoMarques_21Mar15_15h29-Final.docx%23_Toc414891340) [Figura 4: Sombras bem definidas e detalhadas geradas](file:///C:/Users/Rodrigo/Dropbox/RodrigoMarques/Doutorado/Tese_RodrigoMarques_21Mar15_15h29-Final.docx%23_Toc414891341)  [por ray tracing, do filme "Cars \(Pixar, 2006\)" contendo](file:///C:/Users/Rodrigo/Dropbox/RodrigoMarques/Doutorado/Tese_RodrigoMarques_21Mar15_15h29-Final.docx%23_Toc414891341)  [1000 fontes de luz \(figura extraída de Christensen et al. \(2006\)\).............31](file:///C:/Users/Rodrigo/Dropbox/RodrigoMarques/Doutorado/Tese_RodrigoMarques_21Mar15_15h29-Final.docx%23_Toc414891341) [Figura 5: Oclusão de ambiente gerado por ray tracing](file:///C:/Users/Rodrigo/Dropbox/RodrigoMarques/Doutorado/Tese_RodrigoMarques_21Mar15_15h29-Final.docx%23_Toc414891342) [em imagens de alta qualidade \(figura extraída de](file:///C:/Users/Rodrigo/Dropbox/RodrigoMarques/Doutorado/Tese_RodrigoMarques_21Mar15_15h29-Final.docx%23_Toc414891342)  [Christensen et al. \(2006\)\).........................................................................32](file:///C:/Users/Rodrigo/Dropbox/RodrigoMarques/Doutorado/Tese_RodrigoMarques_21Mar15_15h29-Final.docx%23_Toc414891342) [Figura 6: Exemplo da utilização do](file:///C:/Users/Rodrigo/Dropbox/RodrigoMarques/Doutorado/Tese_RodrigoMarques_21Mar15_15h29-Final.docx%23_Toc414891343) *Fakeosity* (exemplo produzido).........33 [Figura 7: Comparação entre o resultado do](file:///C:/Users/Rodrigo/Dropbox/RodrigoMarques/Doutorado/Tese_RodrigoMarques_21Mar15_15h29-Final.docx%23_Toc414891344) *RayTracing*  e *Virtual Point Light* [a\) resultado obtido com](file:///C:/Users/Rodrigo/Dropbox/RodrigoMarques/Doutorado/Tese_RodrigoMarques_21Mar15_15h29-Final.docx%23_Toc414891344) *ray tracing* [com iluminação global. b\) resultado obtido com VPL.](file:///C:/Users/Rodrigo/Dropbox/RodrigoMarques/Doutorado/Tese_RodrigoMarques_21Mar15_15h29-Final.docx%23_Toc414891344)  [\(Imagens extraídas de Walter et al \(2012\)\)](file:///C:/Users/Rodrigo/Dropbox/RodrigoMarques/Doutorado/Tese_RodrigoMarques_21Mar15_15h29-Final.docx%23_Toc414891344) ..............................................34 [Figura 8: Virtual Point Light simula a influencia de uma](file:///C:/Users/Rodrigo/Dropbox/RodrigoMarques/Doutorado/Tese_RodrigoMarques_21Mar15_15h29-Final.docx%23_Toc414891345)  [luz através de pontos adicionais de luz, já o Virtual Ray](file:///C:/Users/Rodrigo/Dropbox/RodrigoMarques/Doutorado/Tese_RodrigoMarques_21Mar15_15h29-Final.docx%23_Toc414891345)  [Light utiliza uma interpolação de todo o trajeto entre os](file:///C:/Users/Rodrigo/Dropbox/RodrigoMarques/Doutorado/Tese_RodrigoMarques_21Mar15_15h29-Final.docx%23_Toc414891345) 

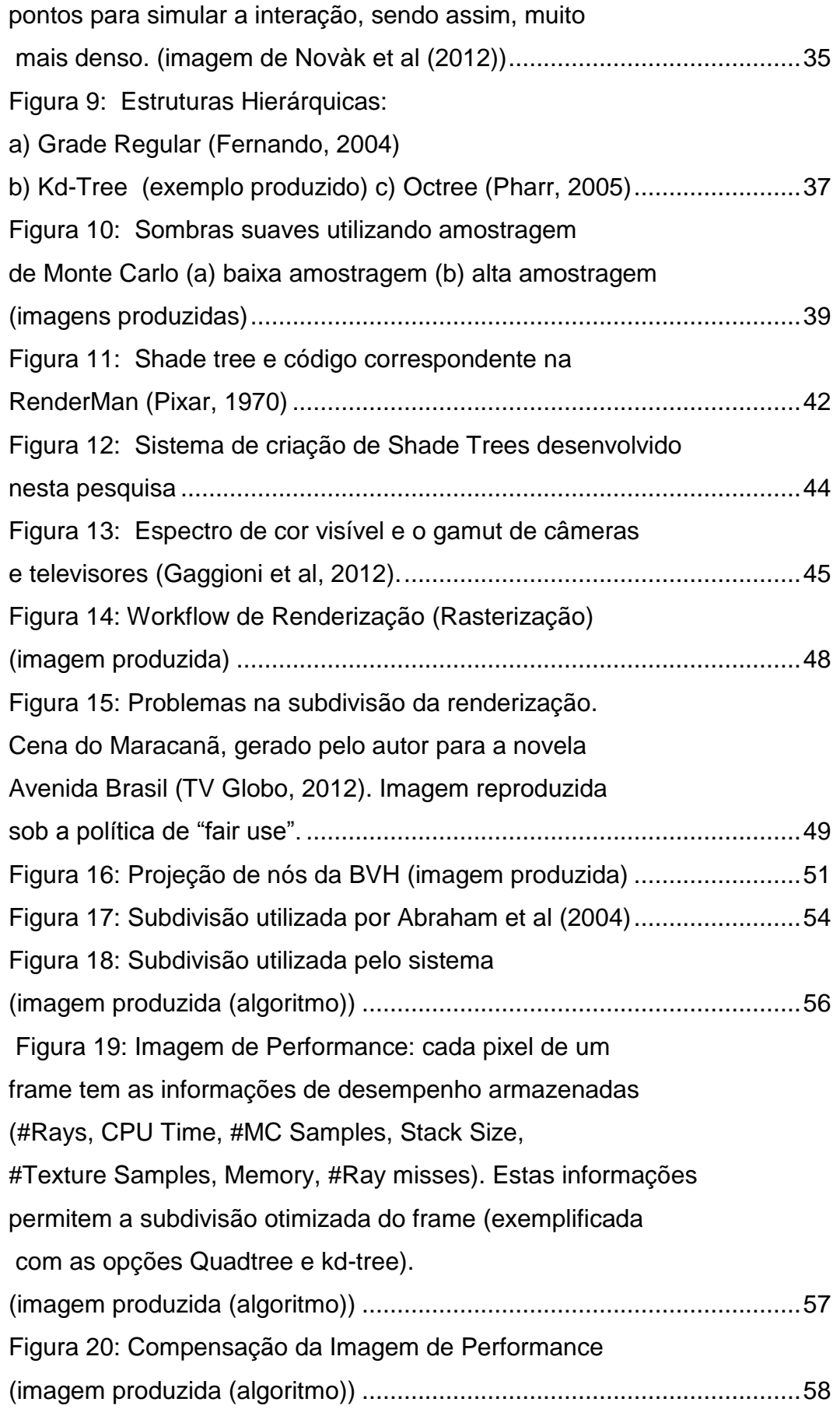

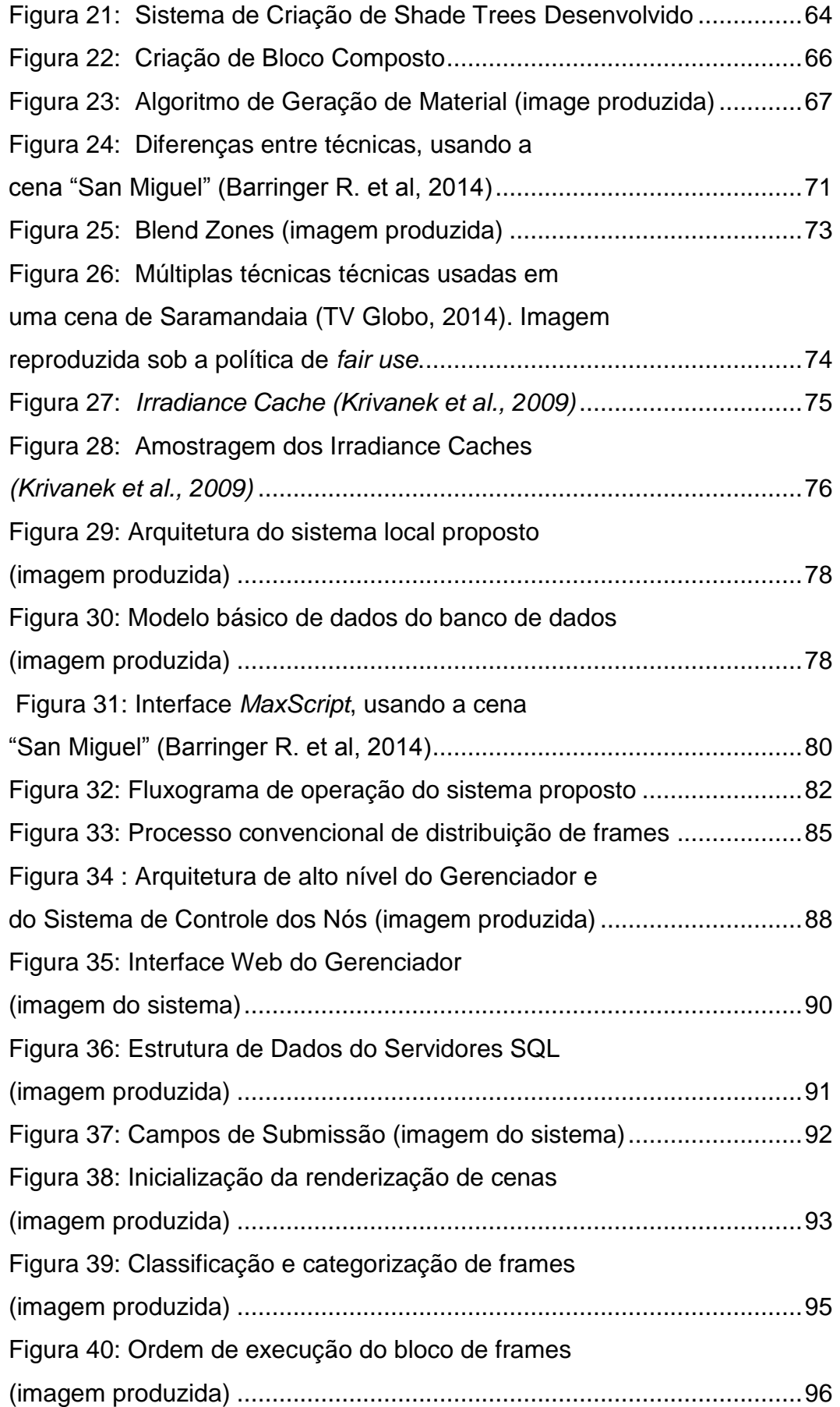

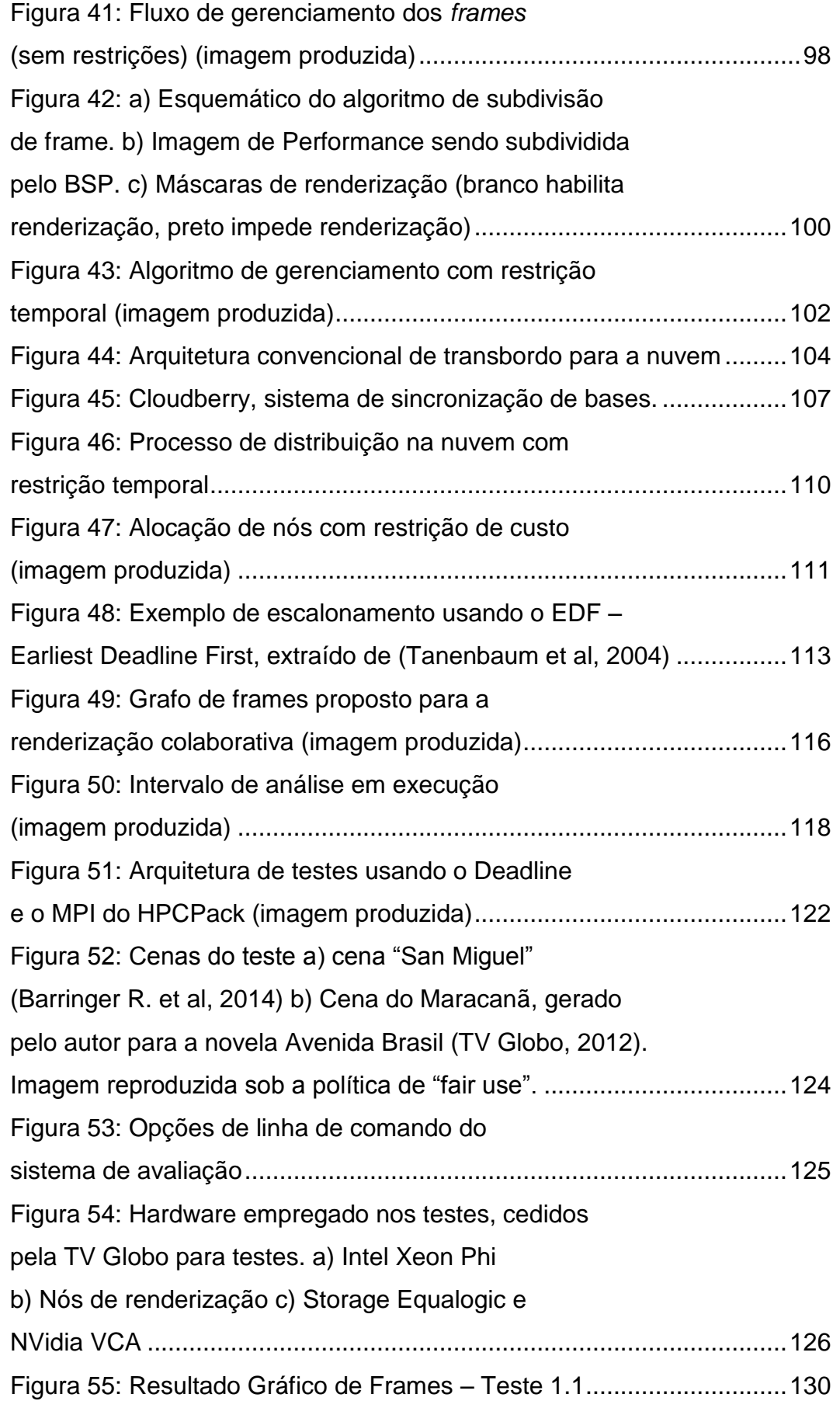

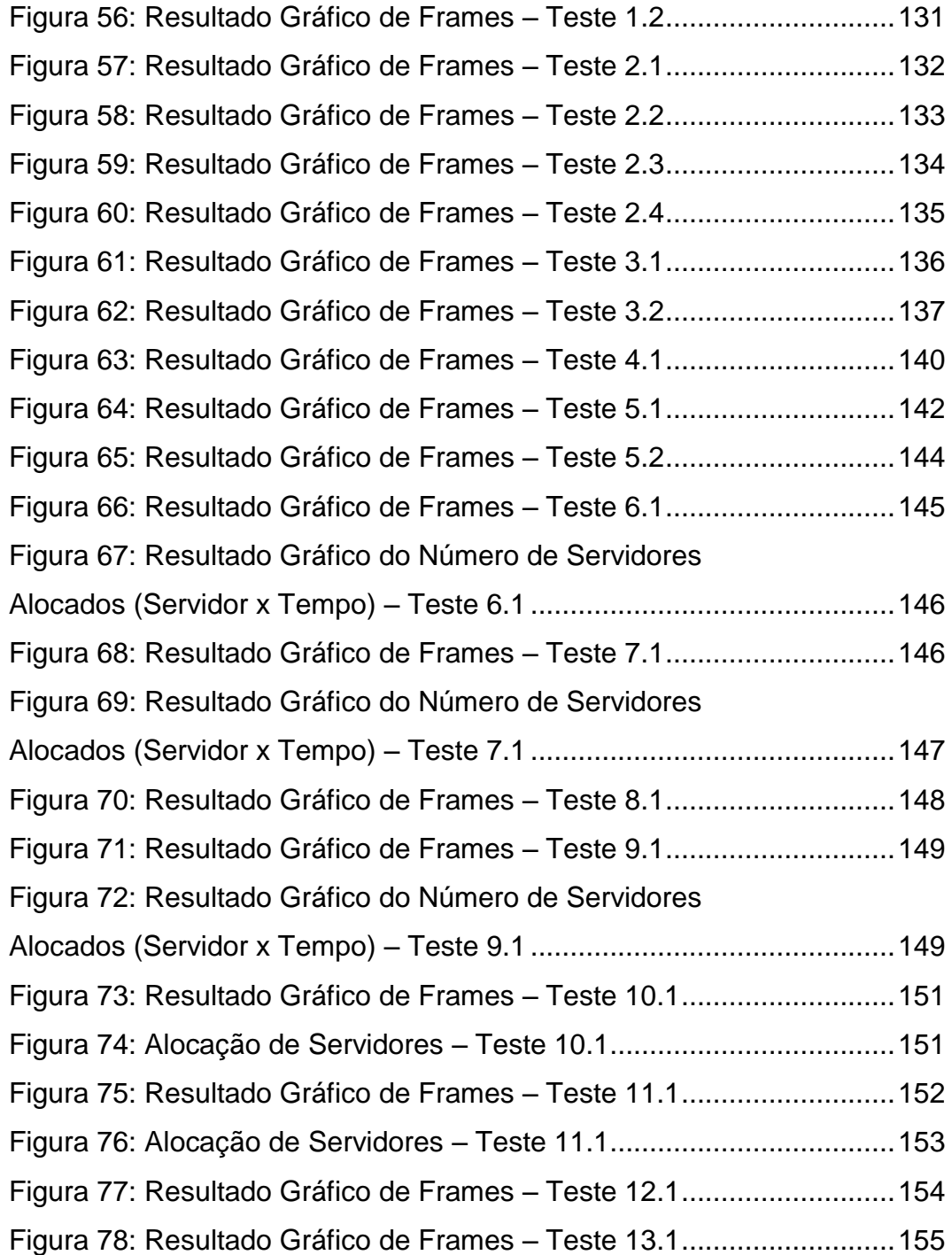

## <span id="page-15-0"></span>**Lista de tabelas**

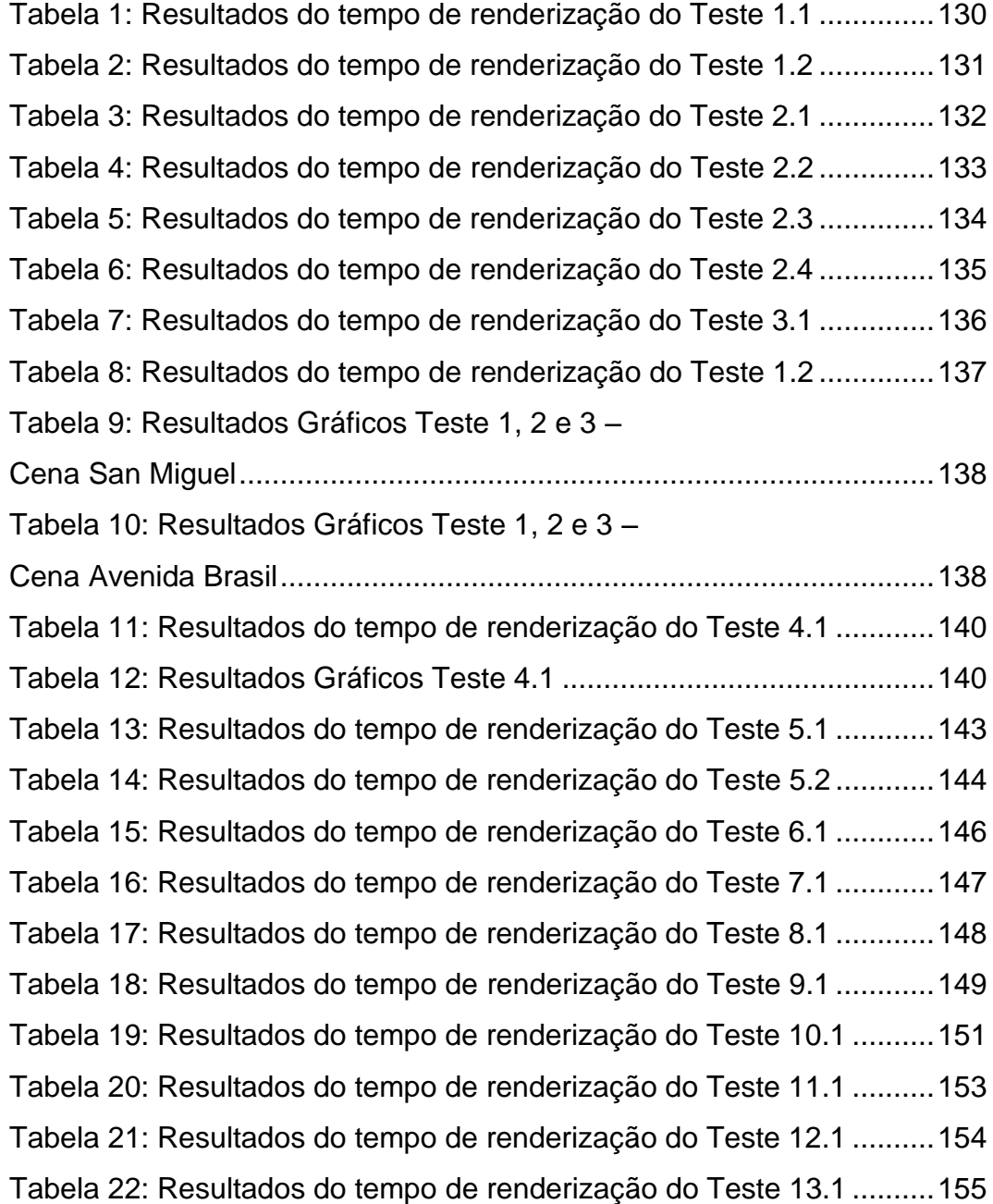

# <span id="page-16-0"></span>**Lista de equações**

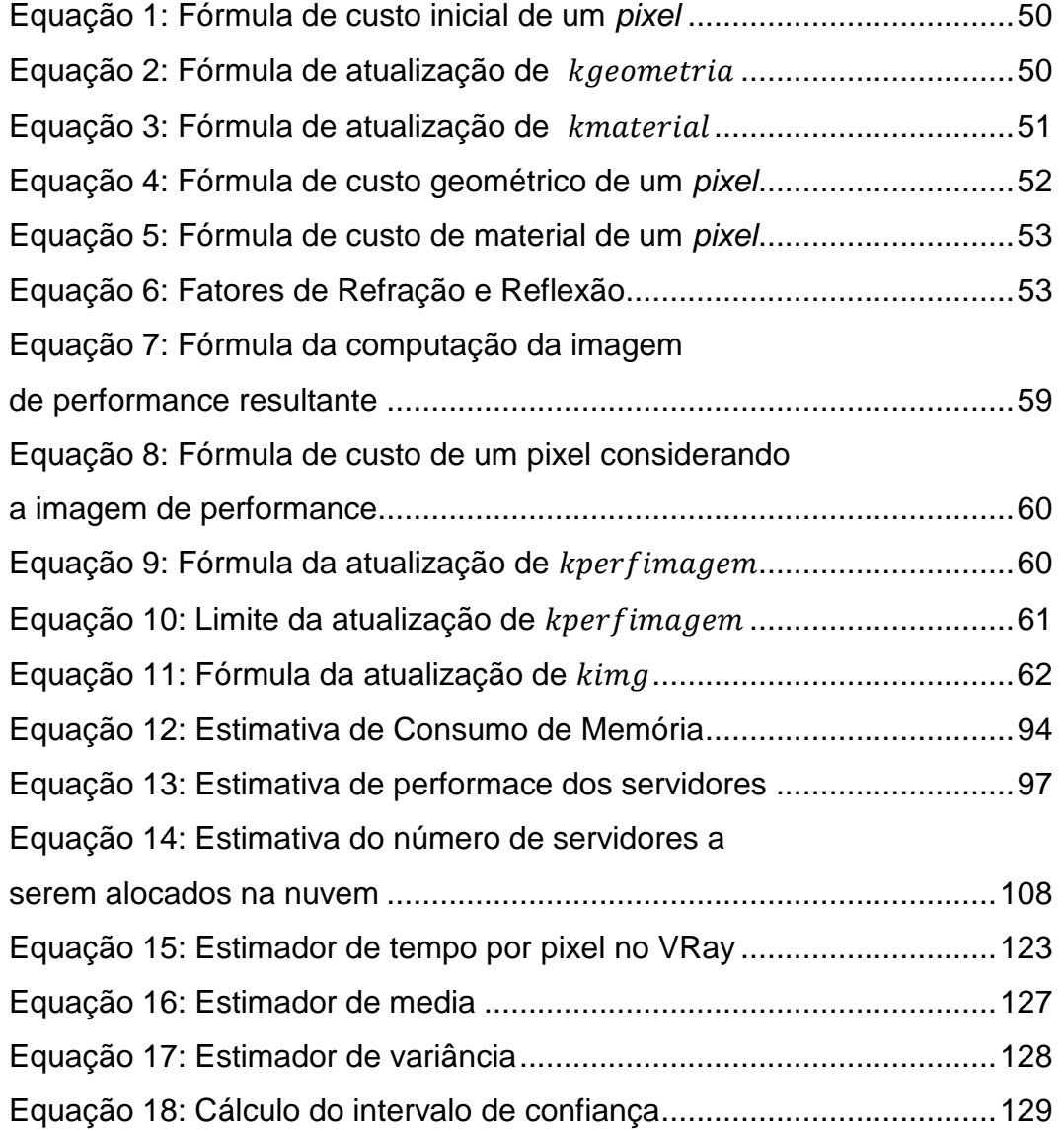

PUC-Rio - Certificação Digital Nº 1021807/CA PUC-Rio - Certificação Digital Nº 1021807/CA

*"Há momentos em que a maior sabedoria é parecer não saber nada."*

**Sun Tzu**, A Arte da Guerra.